## SAP ABAP table /BA1/V TF4 UNIT {Generated Table for View}

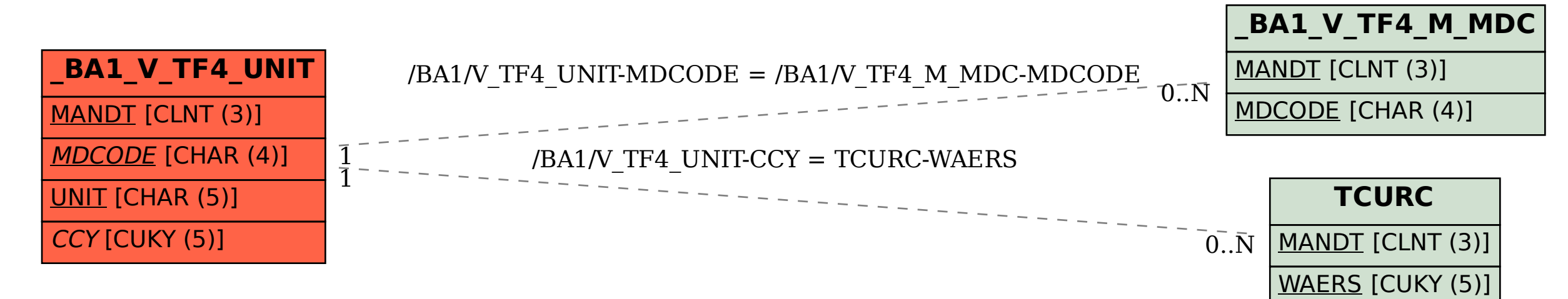